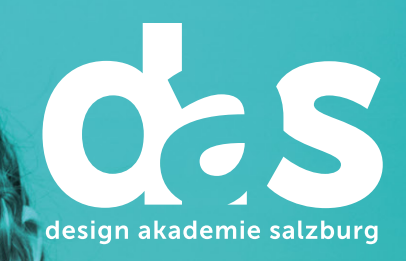

# Finelinem M

# Scribbeln total.

Vom ersten Entwurf über Darstellungsvarianten bis zur aussagekräftigen Präsentation.

**Diplomlehrgang** 

### Was ist Scribbeln?

Trotz modernster, elektronischer Darstellungs- und Produktionsmethoden bleiben viele der traditionellen, grafischen Instrumente unersetzbar. Von Storyboard über Architektur, von Comic bis Charakterdesign ist und bleibt das analoge Scribblen der Anfang des Visualisierens. Illustration ist nicht von ungefähr immer schon als ein Anschaulich-machen auch zugleich ein Ans-Licht-Bringen und somit ein Erleuchten oder Glanz-verleihen gewesen. Als Sprache und Eingängigkeit des kurzen und prägnanten Bildes ist gerade in der Welt der Digitalisierung die Illustration leuchtend. Denn trotz allem technischen Fortschritt und aller Hilfsmittel lebt Kreativität vom und aus dem Geiste, dessen Gedanke oder Idee sich immer noch gleichsam analog ausdrückt.

Das analog erstellte Markerlayout ist eine branchenübliche Darstellungsform, mit Hilfe sparsamster Mittel ausruckstarke Ergebnisse zu Papier zu bringen. Diese Technik ermöglicht rechnerunabhängig die Vorwegnahme werblicher Maßnahmen wie Keyvisuals, Messeständen oder Filmsequenzen in Form von Scribbles, Rough-Layouts oder Storyboards. Ob Besprechungsskizze im Meeting, planvoll angelegtes Layout oder ausgearbeitete Illustration. Sie lernen eine bewährte Methode, Ideen zu konkretisieren um die Kommunikation mit dem Kunden gerade in Zusammenhang mit komplexen Sachverhalten im Vorfeld zu erleichtern.

Geleitet von einem Meister seines Faches lernen Sie Ideen für sich und für Ihre Kunden:innen mit flotten Strichen zu skizzieren und mit Layoutmarkern zu kolorieren. Exemplarisch erarbeiten Sie ganz konkret die typischen Arbeitsschritte vom Scribble bis zum Reinlayout. Mit etwas Übung sind Sie sodann bald in der Lage, branchenübliche Layouts auf das Papier zu zaubern und auch kritisch zu beurteilen. Mit Ihren praktischen Fertigkeiten zu Entwurf, Komposition, Perspektive, Licht und Schatten sind Sie bestens ausgerüstet für die Urdisziplin der visuellen Kommunikation.

Machen Sie sich ein Bild Ihres Lehrgangsleiters unter: www.art-works-online.de

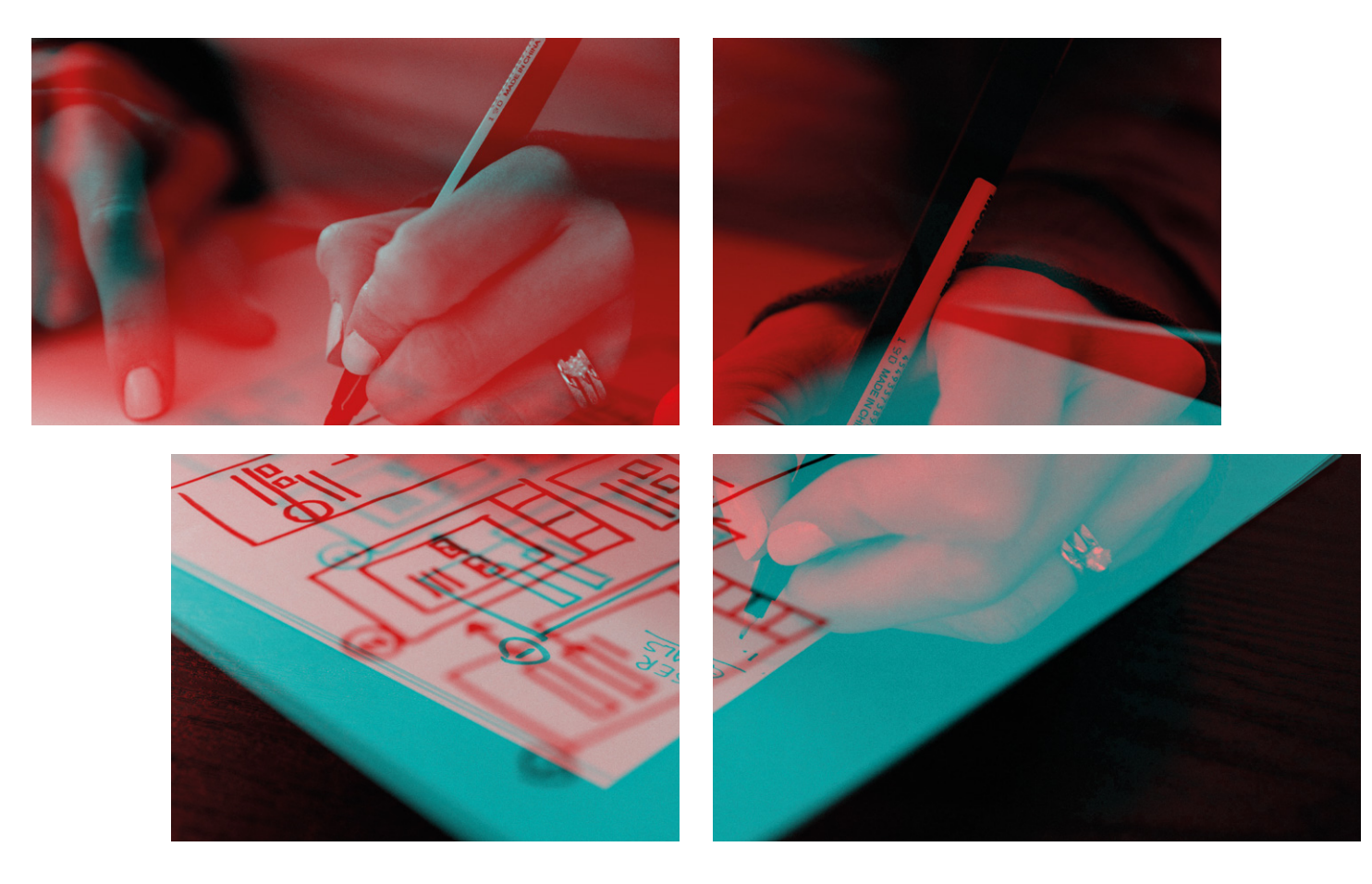

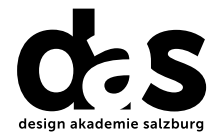

## Ist dieser Lehrgang für Sie geeignet?

Der ideale Lehrgang für passionierte Gestalter mit kreativer Ader, die von einem Profi lernen möchten, Ideen prägnant aufs Papier zu bringen. Kreative, die ihre Fertigkeiten des analogen Visalisierens reaktivieren möchten. Personen, die schlicht Freude am Scribbeln haben.

#### Welche Voraussetzungen sind mitzubringen?

Freude am Scribbeln, Grundkenntnisse der Freihandzeichnung, Teilnahme am Info-Abend.

#### Welche Methoden der erwachsenengerechten Wissensvermittlung erwarten Sie im Lehrgang?

Im stetigen Wechsel von kompakten, theoretischen Vorträgen und dazu passenden praktischen Übungen erarbeiten sie eine breite Palette an illustrativen Fähigkeiten, die sie im Berufsalltag nutzen können. In abschließenden Gruppengesprächen wird an anschaulichen Arbeitsbeispielen die entstandene Vielfalt der Ergebnisse diskutiert.

- Gruppenarbeiten
- Erfahrungsaustausch
- Feedback
- Vortrag
- Diskussion • Arbeitsaufträge

#### Welches Equipment wird verwendet?

Im Lehrgang inbegriffen ist ein COPIC sketch Marker Grundset (13 Stück) samt Layoutmarkerblock. Der COPIC sketch ist der Marker mit der genialen Pinselspitze und der Medium Broad-Spitze. Er ist der geeignetste Marker für all diejenigen, die ihre Ideen in wenigen Minuten als perfekte Renderings ausdrücken möchten.

#### Welche Kompetenzen erwerben Sie durch den Besuch des Diplomlehrgangs?

- Sie erlangen fundierte Kenntnisse in den Bereichen Entwurf, Komposition, Perspektive, Licht und Schatten.
- Sie erörtern theoretische Illustratoren-Kenntnisse in den Bereichen Kostenkalkulation, Briefing und Auftragsabwicklung.
- Sie kennen die maßgeblichen Aspekte des Entwurfsprozesses auf dem Papier.
- Sie können Ihre Ideen mit flotten Strichen skizzieren und mit Layoutmarkern kolorieren.
- Am Beispiel des Werbelayouts erarbeiten wir die typischen Arbeitsschritte vom Scribble bis zum Reinlayout.
- Weiters behandeln wir die Grundlagen des Architekturlayouts, Storyboards, Characterdesigns oder Comics.
- Ihre illustrativen Fertigkeiten erlauben es Ihnen, branchenübliche Layouts auf das Papier zu zaubern. Ihre fortschreitende ästhetische Urteilskraft erlaubt es Ihnen, branchenübliche Layouts kritisch zu beurteilen.

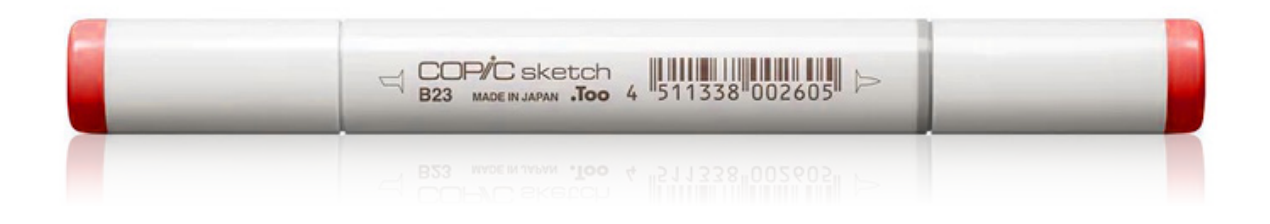

#### Welche Berufsfelder und Karrierechancen eröffnen sich Ihnen?

Die im Lehrgang erworbenen Fähigkeiten bieten bei einsprechender Begabung die Grundlage, um den Beruf als freischaffende/r bzw. selbstständige/r Illustrator:in zu wählen. Für die meisten Absolvent:innen des Lehrgangs jedoch wird "Analoges Markerlayout" vor allem bedeutende Zusatzleistung im Portfolio sein, der sie von all den Mitbewerber:innen unterscheidet, die ausschließlich rechnerbasiert arbeiten.

#### Wie kommen Sie zu Ihrem Diplom?

• Mindestens 75 Prozent Anwesenheit

• Einzel- und Gruppengespräch

• Präsentation der Arbeit

## Wie hoch sind die Lehrgangskosten?

Bei uns erhalten Sie ein All-in-One-Angebot: In der Lehrgangsgebühr sind sämtliche Lehrgangsmaterialien sowie die Prüfungsgebühren inkludiert. Die Lehrgangskosten sowie die detaillierten Termine entnehmen Sie bitte dem Stundenplan (www.diedas.at).

#### Welcher zeitliche Aufwand kommt auf Sie zu?

Über die Lehrgangsdauer von 2 Semestern finden jeweils freitags und samstags Module statt. Die detaillierten Termine entnehmen Sie bitte dem Stundenplan.

#### Wo findet der Diplomlehrgang statt?

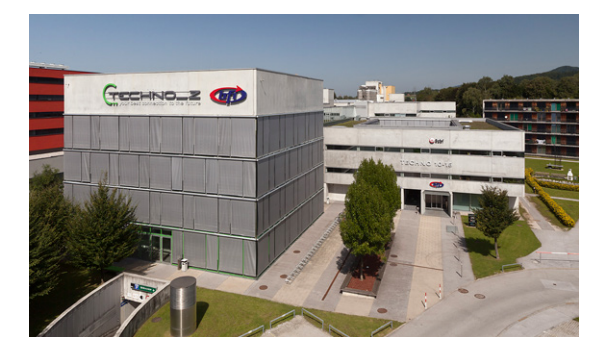

4

Dieser Lehrgang findet am BFI Salzburg statt. Unser modern ausgestattetes Seminarzentrum ist öffentlich sehr gut mit dem O-Bus (Linie 6, Haltestelle Jakob-Haringer-Straße oder O-Bus Linie 3, Haltestelle Kirchenstraße) zu erreichen. Bei einer Anreise mit dem Auto stehen Ihnen ermäßigte Parkplätze (€ 4,00 pro Tag) zur Verfügung.

Schillerstraße 30 info@bfi-sbg.at 5020 Salzburg bfi-sbg.at

BFI Salzburg Tel: 0662 88 30 81-0

#### Bildung. Freie Fahrt inklusive.

In Kooperation mit dem Salzburger Verkehrsverbund ermöglichen wir Ihnen kostenfreie Fahrt. An jedem Ihrer Kurstage nutzen Sie die öffentlichen Verkehrsmittel in der Kernzone Salzburg ab vier Stunden vor Kursbeginn bis Betriebsende KOSTENLOS!

#### Wie melden Sie sich für den Lehrgang an?

Für die Anmeldung ist der Besuch des kostenlosen Info-Abends verpflichtend. Danach können Sie sich schriftlich mittels Anmeldeformular zum Lehrgang anmelden.

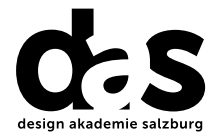

5

#### Wo erhalten Sie weitere Informationen?

Weiterbildung ist mit einem zeitlichen und finanziellen Aufwand verbunden. Deshalb ist eine wohlüberlegte Entscheidung vernünftig, die wir Ihnen durch umfassende Information und Beratung im Vorfeld ermöglichen wollen. Besuchen Sie unseren unverbindlichen und kostenlosen Info-Abend. Die Lehrgangsleitung erläutert Ihnen aus erster Hand Inhalt und Aufbau des Lehrgangs. Natürlich stehen wir Ihnen auch für weitere Fragen gerne zur Verfügung. Bitte melden Sie sich dafür an. Wir freuen uns auf Ihr Kommen.

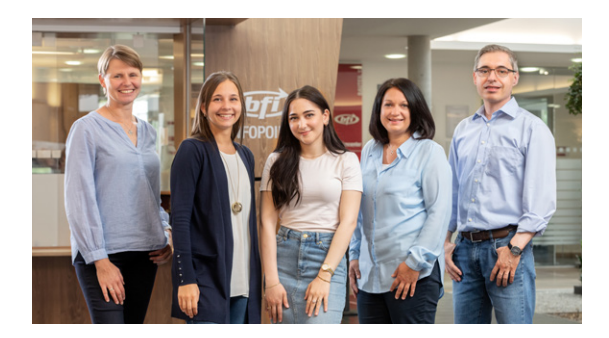

#### BFI-Kundencenter

 Tel: 0662 88 30 81-0 info@bfi-sbg.at Öffnungszeiten: Mo–Do: 8.00–18.30 Uhr Fr: 8.00–17.00 Uhr

#### Wo und wie können Sie eine Förderung beantragen?

Weiterbildung ist förderbar! Unser Kundencenter berät Sie gerne. Informieren Sie sich frühzeitig, jedenfalls vor Lehrgangsstart. Einen ersten Überblick über mögliche Individualförderungen erhalten Sie auf unserer Homepage www.bfi-sbg.at/service/foerderungen.

# Welche Lehrgangsinhalte erwarten Sie?

#### Modul 1 **Werbelayout**

In diesem ersten Modul wenden wir uns zunächst den Fragen zu: Was ist ein Markerlayout? Wie sieht das Berufsfeld Illustrator:in aus und welche branchenüblichen Einsatzbereiche von Markerlayouts gibt es? Daraufhin stehen die Grundlagen des Markerlayouts und dessen Anwendungen Scribble, Rough-Layout, Storyboard, Modezeichnung, Comic und Charakterillustration im Mittelpunkt.

- Was ist Layout?
- Was ist Markerlayout?
- Was ist Werbelayout?
- Grundlagen des Markerlayouts
- Beruf und Berufsfelder
- Grundlagen des Markerlayouts
- Anwendungsbereiche
- Anlegen von Farbflächen
- Farbverläufe
- Farbmischung von Farbflächen auf dem Papier

#### Modul 2 Produktdesign

Produktvisualisierung mit Hilfe analoger Zeichentechniken ist ein branchenübliches und spannendes Anwendungsfeld, dem wir uns im zweiten Modul zuwenden. Welche Perspektive wähle ich? Welche Motivvorlage gibt es? Wie erstelle ich eine Vorzeichnung mit Tusche? Worauf ist bei der Colorierung technischer Designobjekte überhaupt zu achten?

- Was ist Produktillustration?
- Grundlagen der Produktillustration
- Illustration technischer Objekte
- Perspektive am Beispiel kompakter Objekte
- Lichteinfall
- Objekt- und Schlagschatten
- Tuschvorzeichnung

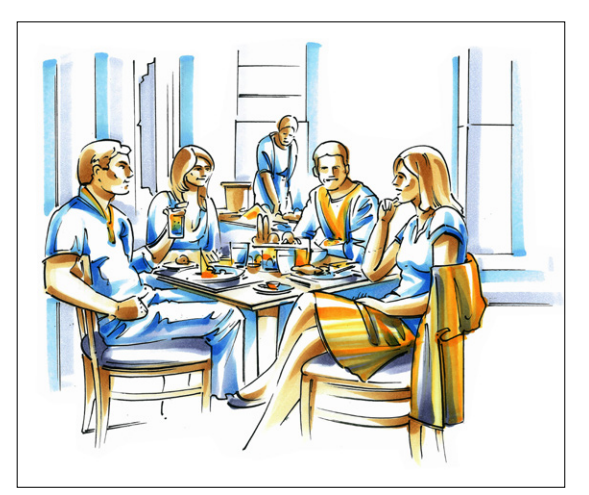

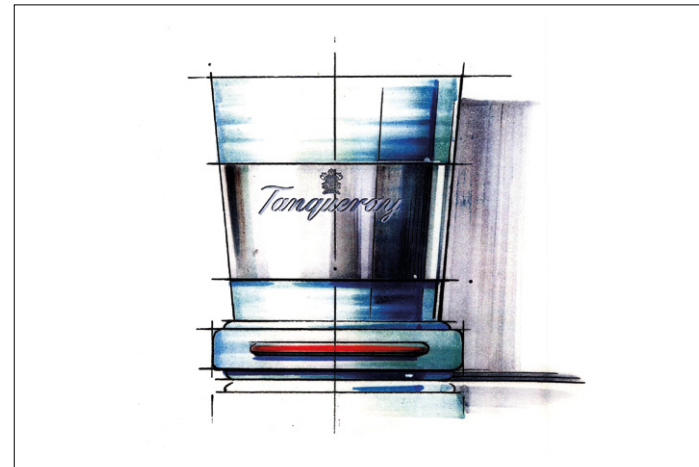

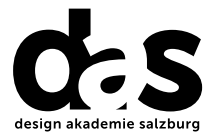

#### Modul 3 Architekturdarstellung

Im dritten Modul wenden wir uns der Architekturvisualisierung zu. Worauf ist bei der Erstellung von Gebäudedarstellungen zu achten? Welche Perspektive ist zu wählen? Was hat es mit dem Grundriss auf sich? Welche Rolle spielt Licht- /Schatten-Symbolik bei Gebäudedarstellungen. Antworten auf diese Fragen werden wir beispielhaft an einer Visualisierung theoretisch wie praktisch abhandeln.

- Was ist Architekturillustration?
- Grundlagen der Architekturillustration
- Perspektive
- Coloration Grundriss
- Coloration Seitenansicht
- Coloration Perspektive
- Licht
- Schatten

#### Modul 4 Charakterdesign / Comic

Die Entwicklung einer unverwechselbaren Sympathiefigur steht im Mittelpunkt dieses Moduls. Hierzu beschäftigen wir uns mit Wiedererkennbarkeit und Prägnanz als wesentliches Funktionsmerkmal eines Charakters. Weiters: Wie erzeuge ich stilistische und inhaltliche Vielfalt? Welche Auswahl treffe ich? Wie wird aus einem zuvor entworfenem Character eine lebendige, stets wiederkehrende Comicfigur?

- Comicillustration
- Comic als Sonderform der Figurentwicklung
- Storytelling
- Bildgeschichte als Geschehen
- Typische Symbolik
- Text-Bild-Kombination
- Comicfigur in Wechselspiel
- Hintergrund
- **Comicpanel**
- Text als konzeptionelles Grundelement

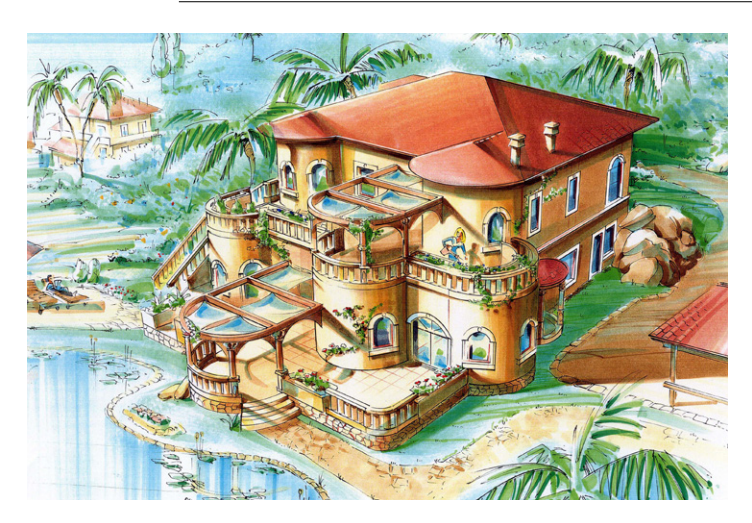

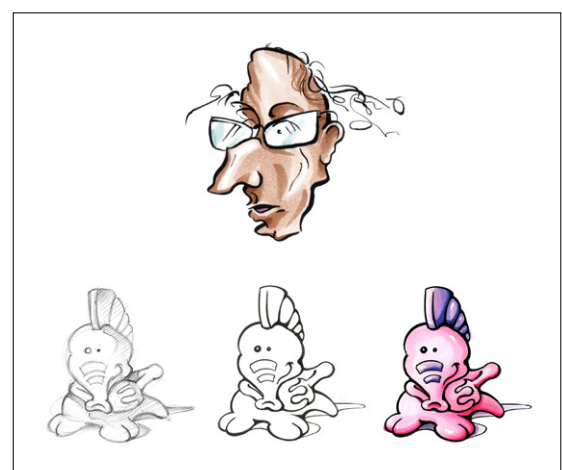

7

## Welche Lehrgangsinhalte erwarten Sie? Modul 5 Entwurfsprozess und Storyboard

Idee und erster spontaner Entwurf stehen heute im Mittelpunkt. Zunächst ist das Briefing, sodann die Idee im Kopf. Das beauftrage oder nichtbeauftragte Bild im Kopf zu haben, ist das Erste. Dieses Motiv aufs Papier zu bringen, von der groben Ideenskizze bis hin zum Endergebnis, ist die Herausforderung, die wir anhand einer inszenierten Auftragsarbeit nachvollziehen. Entwurf und Inszenierung als Marker-Illustration. Wozu überhaupt? Rough-Layouts als Vorwegnahme möglicher Endergebnisse. Welche Unterschiede zu Computermodelling und Fotografie? Die Illustration als eine subjektiv gefärbte Sichtweise des Zeichners und also eine Meinungsäußerung.

- Was ist ein Storyboard?
- Wahl des Motivs
- Festlegen des Bildausschnitts
- Konstruktion der Szene
- Visualisieren einer Drehbuchseite

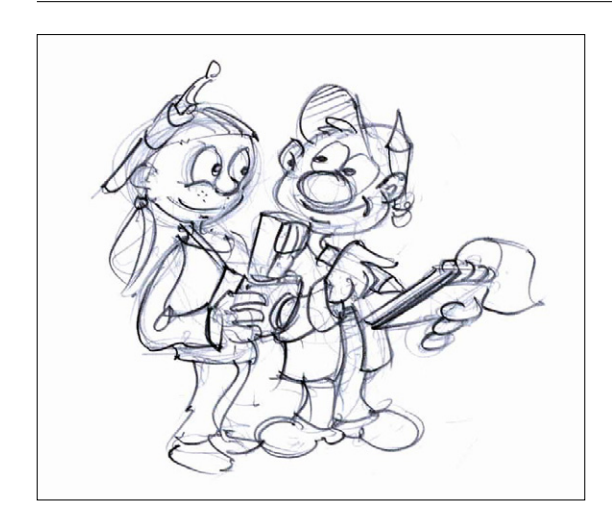

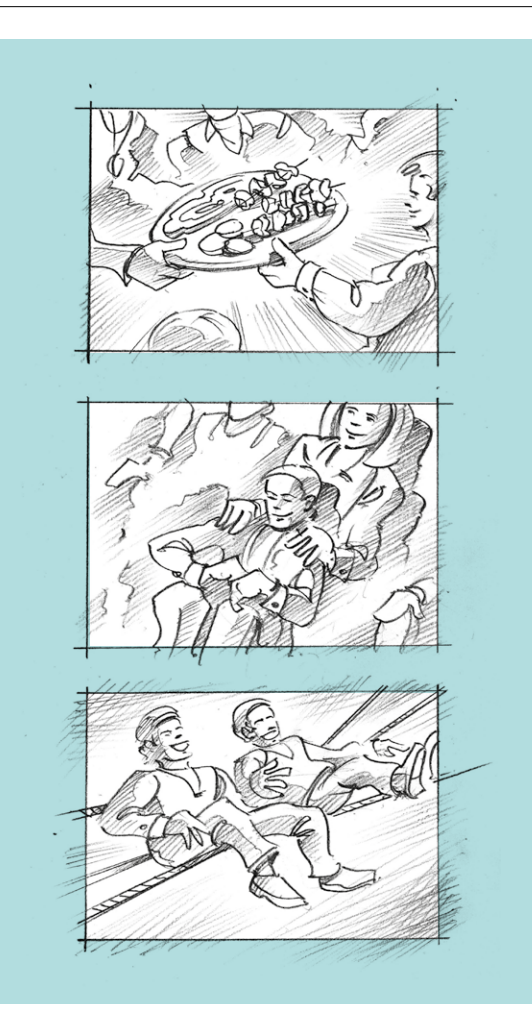

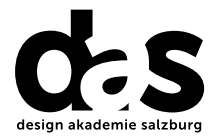

#### Der **Trainer**

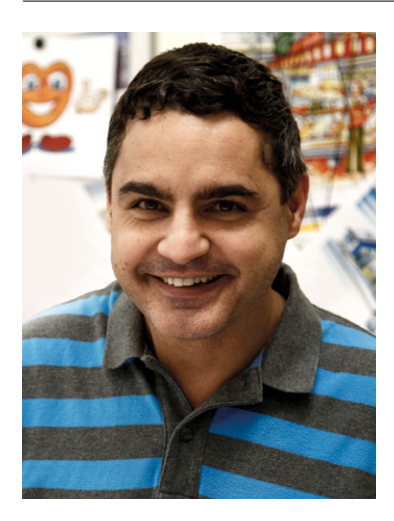

#### Welcher Experte unterrichtet Sie?

#### Dipl. Designer Ferdinando Terelle

#### Aus- und Weiterbildung

- Studium Kommunikationsdesign an der Fachhochschule Wiesbaden
- Abschluss 1998 als Diplomdesigner

#### Berufliche Erfahrungen

- Über 25 Jahre Berufserfahrung als selbständiger Illustrator
- Tätigkeiten u.a. für: Audi, Bayer, Badische Zeitung, Credit Suisse, Boss, Ferrero, Hitatchi, Nestle / Beba, Nissan, Novartis, Visa, Obi-Baumarkt, Porsche, Volkswagen, Sanofi
- Offizieller Vorführer der Firma Copic / Holtz seit 1999 für analoges Markerlayout
- Dozent an der NDU / St. Pölten seit 2013 für Markerlayout und Characterdesign (Foundation-Kurs)

#### Arbeitsschwerpunkte

- Kommunikationsdesign
- Characterdesign
- Markerlayout
- Diverse Arten der Illustration
- Schnelle Entwurfszeichnungen
- Dynamische Perspektiven
- Stimmungsgeladene Hintergründe
- Kindergerechte oder erwachsenentaugliche Figuren
- Pointierte Handlungsstränge

# Scribbeln total.

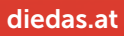